# **Worker Node API**

⋒ **Internal API**

This is an internal API used for communication between nodes and is not expected to be used by others

The worker node API provides functionality that allows a manager and worker nodes to communicate.

## Release one or more seeds

Releases all the items currently not being processed, setting their status to be available, so the worker node stops processing a seed promptly when that seed is paused/stopped, this endpoint need the at least the **ADMINISTRATOR or MANAGER** role to be executed.

```
PUT /aspire/_api/worker/release/seed/:id
PUT /aspire/_api/worker/release/seed
```
#### **Path and Request Body Parameters**

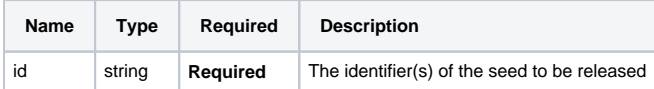

#### **Examples**

#### Release a single seed

```
PUT /aspire/_api/worker/release/seed/AAABcID5GBc=
PUT /aspire/_api/worker/release/seed
{
   "id": ["AAABcID5GBc="]
}
```
#### Release multiple seeds

```
PUT /aspire/_api/worker/release/seed
{
   "id": ["AAABcID5GBc=", "AAABcIueWUc="]
}
```
#### **Response**

```
{
   "message": "optional response message"
}
```
#### **[Status](https://contentanalytics.digital.accenture.com/display/ASPIRE50/Configuration+and+control+API#ConfigurationandcontrolAPI-ResponseStatus): 200, 404**

## Throttle notification (Aspire 5.3)

Releases all the items currently not being processed, setting their status to be available, this endpoint need the at least the **ADMINISTRATOR or MANAGER** role to be executed.

```
PUT /aspire/_api/worker/throttle/:seedId
```
**Path and Request Body Parameters**

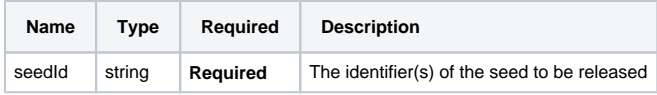

## **Examples**

PUT /aspire/\_api/worker/throttle/AAABcID5GBc=

### **Response**

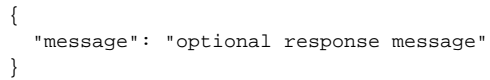

### **[Status](https://contentanalytics.digital.accenture.com/display/ASPIRE50/Configuration+and+control+API#ConfigurationandcontrolAPI-ResponseStatus): 200, 404**